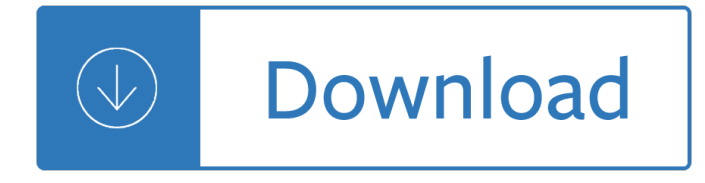

10 button book

### **10 button book pdf**

10 button book William Accorsi is the author of 10 Button Book and 10 Color Book.He is a folk artist who creates sculptures of animals and people out of wire, beads, and buttons. His work hangs in major galleries and collections throughout the USA, and he is the only artist to have been awarded two solo exhibitions at New York's Museum of Arts and Design.

### **Amazon.com: 10 Button Book (0019628114983): William**

10 button book Noisy Zoo 10 Button Sound Book Noisy Zoo 10 Button Sound Book Honk On The Road! (discovery Kids) (discovery Kids 10 ... (discovery kids) (discovery kids 10 button), then you have come on to the loyal site. we own honk on the road! (discovery kids) (discovery kids 10 button) txt, pdf, doc, djvu, epub formats. we will be happy if you will be back ...

### **Download Noisy Zoo 10 Button Sound Book PDF - pm.umd.edu**

10 button book Finally, 10 button book Pdf in electronic format take uphardly any space. If you travel a lot, you can easily download 10 button book Pdf to read on the plane or the commuter train, whereas print books are heavy and bulky. Follow this link to read online and download 10 button book Pdf from our online library. Download: 10 BUTTON BOOK PDF ...

### **10 BUTTON BOOK PDF - s3.amazonaws.com**

10 button book Find many great new & used options and get the best deals for 10 Button Book by William Accorsi (1999, Board Book) at the best online prices at eBay! Free shipping for many products!

### **10 Button Book by William Accorsi (1999, Board Book) for**

10 button book My goal in this book is to help you sort out what  $\hat{\epsilon}$ <sup>TM</sup>s new in the Windows 10 Technical Preview, with advance notice of features that will be available in the finished product but aren't yet implemented.

### **Introducing Windows 10 for IT Professionals Preview Edition**

10 button book How to Make a Little Bitty Button Book. ... When you see this sentence "Click here to download the pdf: Button Book pdfâ€. You want to click on the BUTTON BOOK PDF, not on the word here. It pops up, and then if you scroll your mouse to the bottom of the page it will give you a save and print option. Works for me just fine.

## **How to Make a Little Bitty Button Book | What Will We Do**

10 button book [PDF]Free Discover Kids Oink On The Farm Discovery Kids 10 Button download Book Discover Kids Oink On The Farm Discovery Kids 10 Button.pdf Technology News - CNET News - CNET Tue, 09 Apr 2019 06:10:00 GMT CNET news editors and reporters provide top technology news, with investigative reporting and in-depth coverage of tech issues and events.

## **Discover Kids Oink On The Farm Discovery Kids 10 Button**

10 button book The Curious Case of Benjamin Button Fitzgerald, Francis Scott Published: ... Note: This book is brought to you by Feedbooks ... 10. throughanafternoon,whilehiscottoncowsandhisNoah'sarkwereleft neglectedonthefloor.AgainstsuchastubbornnessMr.Button'sefforts were of little avail.

# **The Curious Case of Benjamin Button - English 307**

10 button book Hi all windows 10 universal developer my e-book will help you .This book describes the UI features and benefits of UWP in Windows 10. Let's start by taking a look at some of the features that you get when you create a UWP. Table of Content Quick Introduction Requirements for

# **TechNet E-Book for Windows 10 Universal App**

10 button book Kindle Fire User's Guide 7 Chapter 2 Shopping Amazon offers a wide selection of books, newspapers, magazines, applications, music, movies, and TV shows for your Kindle Fire. To purchase titles, simply tap the  $"Store > ―$  link in the top right corner of any Content library. To exit the store and return to your Content library, tap "Library

## **kindle.s3.amazonaws.com**

10 button book Quick Start Guides for Windows 10, Surface Book, and Microsoft Edge. Content provided by Microsoft. Applies to: Windows 10 Microsoft Edge. Select Product Version. Available guides. ... Surface Book: This short PDF guide gives you an overview of the most important features of the Surface Book so you can get going quickly and be more productive ...

## **Quick Start Guides for Windows 10, Surface Book, and**

10 button book H Visual Basic is not, anything like any other programming language you have ever used. When You Program in VB: H You draw pictures of your user interface. H You draw buttons, text boxes, and other user-interface items. H You add little snippets of code to handle the user interaction. H You add initialization code, usually as the

## **Visual Basic Programming - Baylor ECS**

10 button book Busy Noisy Safari: Interactive Children's Sound Book (10 Button Early Bird Sound Book) (Early Bird Sound Books) by Carmen Crowe, Cottage Door Press, et al. | Jun 19, 2018. 5.0 out of 5 stars 1. Board book \$15.33 \$ 15. 33 \$18.99 \$ 18. 99. Get it as soon as Tomorrow, Mar 22.

## **Amazon.com: 10 button book**

10 button book So, the next time you open a PDF in Microsoft Edge, try out some of these features, and happy reading. Windows 10 Tip: 7 pro tips for getting started with Microsoft Edge as your PDF viewer. Tweet This \*Cortana available in select markets. Updated June 28, 2018 7:20 am. Tags Cortana Microsoft Edge Windows 10 Windows 10 Fall Creators Update ...

## **Windows 10 Tip: 7 pro tips for getting started with**

10 button book GH68-47417A Printed in USA GalaxyBook\_COLL-78600-UG-PO-CVR-6x4-V3-F-R2R.indd All Pages 2/2/17 10:54 AM. TABLET User Manual Please read this manual before operating ... same as the left and right buttons of a mouse. Note: Use only your fingers on the touchpad. Basic Touchpad Functions:

## **GH68-47417A Printed in USA - Verizon Wireless**

10 button book If you are searched for the ebook by Parragon Books Growl with the Animals! (Discovery Kids) (Discovery Kids 10 Button) in pdf format, then you have come on to faithful website. We presented complete variant of this book in PDF, txt, ePub, DjVu, doc formats. You may read by Parragon Books online Growl with the Animals!

## **Growl With The Animals! (Discovery Kids) (Discovery Kids**

10 button book Previous tips related to PDF interactivity dealt with bookmarks and popup menus for page and document navigation. To continue with page navigation, let's explore how and why to use buttons in a PDF document using Acrobat 8 or 9. Since the Page Navigation toolbar contains tools for navigating forward ...

## **Creating buttons for PDF navigation with Acrobat 8 and 9**

10 button book This 10 page Windows 10 Quick Guide talks about the Windows Insider Program and how it

works.. In addition that, the Quick Guide PDF includes all the new features introduced with Windows 10 from the new Start menu to Task view to Multiple desktops.

## **Download Windows 10 Quick Guide PDF - intowindows.com**

10 button book NX 10 Tutorial Online Instructor ... This book is written for students and engineers who are interested to learn NX 10 for designing mechanical components and assemblies, and then generate drawings. ... Click Siemens NX 10.0 > NX 10.0. 4. Click the New button. 5. On the New dialog, click Templates > Model. 6. Click the OK button

### **NX 10 Tutorial - DropPDF**

10 button book Click the "Search" button to execute the search request. Top of Page. Sample Search Request Using Advanced Search Options. For the purposes of this example, steps are provided to illustrate how to execute a search request for finding information about diazinon and kaolin in a PDF document. Assume that a PDF document is opened in the browser.

### **How To Search for Words or Phrases in a PDF Document | U.S**

10 button book Button Books DIRECTIONS: 1. After printing out templates (attached), cut or punch circles. 2. Line circles into correct sequence. 3. Align on fuse tape or glue on to ribbon. Make sure tops and bottoms of circles are aligned. 4. Glue back of ¡¬•rst picture to back of one button and back of last picture to back of other

### **Button Books - What Will We Do Today?**

10 button book Buttons are an easy, intuitive way to let users initiate an action in PDF documents. Buttons can have a combination of labels and icons to lead users through a series of actions or events by changing as the mouse is moved. For example, you can create buttons with  $\hat{a} \in \text{cePlay}, \hat{a} \in \hat{a} \in \text{Pause}, \hat{a} \in \text{end}$ "Stop― labels and appropriate icons.

### **Setting action buttons in PDF forms, Adobe Acrobat**

10 button book Better reading How to use Microsoft Edge's reading features in Windows 10 April 2018 Update Microsoft Edge can replace your PDF and EPUB reader apps, and it can improve your web reading experience.

### **How to use Microsoft Edge's reading features in Windows 10**

10 button book The Curious Case of Benjamin Button.

### **The Curious Case of Benjamin Button Photocopiable**

10 button book Read PDF Files ... 10.1 Transferring Books ... Kindle User's Guide 10 Welcome Congratulations! Kindle is a revolutionary device, and we're excited that you have joined the millions of people around the world who read on Kindle. If you haven't done so already, please follow the Getting Started instructions that came

## Kindle Userâ€<sup>™</sup>s Guide 2 - Amazon Web Services

10 button book Page thumbnails and bookmarks in PDFs. Search. Adobe Acrobat User Guide Select an article: On this page. ... Click the Bookmarks button on the left to open the Bookmarks panel. ... When you convert these documents to PDF, the structure is converted to tags, which support the addition of tagged bookmarks. ...

## **Page thumbnails and bookmarks in PDFs, Adobe Acrobat**

10 button book of the Python scripting in the book will also work in ArcGIS 10.2. If you are using version 10.0, some of the Python code in the exercises Part 1 ... click the Start button, and then, on the Start menu, ... Introducing Python Work with different script editors 10

### **Introducing Python - Esri**

10 button book Guide to Using Audacity Download and Install Lame for Mac This tutorial covers instructions for downloading Lame to your Mac. Use Lame to export your Audacity recording to mp3 format so that it can be posted online. 1. The free Lame downloader for the Mac can be downloaded from the School's servers

## **Guide to Using Audacity - Offices & Services**

10 button book Issuu is a digital publishing platform that makes it simple to publish magazines, catalogs, newspapers, books, and more online. Easily share your publications and get them in front of Issuu $\hat{\mathbf{a}} \in \mathbb{R}^{N}$ 

### **Ebook [Kindle] BUSY-NOISY-FARM-10-BUTTON-SOUND-BOOK-A**

10 button book This is a new feature with version 10 of ArcGIS software that allows you to make a shortcut to your most-used data location. Since we're just beginning, we are going to skip this option and simply use the default. Click on Cancel. ArcMap makes a default geodatabase in the C:My DocumentsArcGIS folder.

### **Introduction to GIS Workbook - University of Maryland**

10 button book Step into Windows 10 UWP Table of Contents ... Windows 10 is evolving at rapid growth technology nowadays in this book we are going to ... Enable back button in the app title bar Windows 10 UWP In Windows 10 UWP the back button is disabled by default. If you need back button in the

### **Step into Windows 10 UWP - gallery.technet.microsoft.com**

10 button book Adobe Acrobat Reader DC software is the free global standard for reliably viewing, printing, and commenting on PDF documents. And now, it's connected to the Adobe Document Cloud â<sup>o</sup> making it easier than ever to work across computers and mobile devices.

### **Adobe Acrobat Reader DC Install for all versions**

10 button book Page 1 YOGA TABLET 10 User Guide V1.0 Please read the safety precautions and important notes in the supplied manual before use.; Page 2 Chapter 01 YOGA TABLET 10 Overview Appearance Buttons Turning On/Off Your Tablet Activating/Deactivating the Display Screen Lock/Unlock Navigation Tips Home Screen Status Bar Recent Apps 1-10 Applications Management 1-11 Entering Text 1-1 Appearance Images are ...

### **LENOVO YOGA 10 USER MANUAL Pdf Download.**

10 button book Download[PDF] Busy Noisy Farm: Interactive Children's Sound Book (10 Button Sound) Kindle Click button below to download or read this book. Description With the look and feel of a classic children ...

### **Download[pdf] busy noisy farm interactive children's sound**

10 button book Old Buttons Book by Sylvia Llewelyn. Launch 2nd Novemebr 2011 NOW IN 2nd EDITION. The latest most comprehensive book to be published on buttons ever. With 900 individual colour photographs, depicting the fascinating history of buttons and separated into categories of materials that make identifying your buttons easy.

## **'Old Buttons' Book by Sylvia Llewelyn - Old Buttons Shop**

10 button book You searched for: book buttons! Etsy is the home to thousands of handmade, vintage, and one-of-a-kind products and gifts related to your search. No matter what you  $\hat{\epsilon}^{\text{TM}}$ re looking for or where you are in the world, our global marketplace of sellers can help you find unique and affordable options. Letâ $\in \mathbb{N}$ s get started!

### **Book buttons | Etsy**

10 button book 10 ways to download and read books online for free. ... but you have to download to read the whole book. Formats include ePub, PDF or mobi file types. ... and tap the orange Borrow button. Once ...

### **10 ways to download and read books online for free - CNET**

10 button book Find great deals on eBay for button collecting books. Shop with confidence. Skip to main

content. eBay Logo: ... I READ BANNED BOOKS 1.25" button pin pinback badge Buy 2 Get 1 Free See more like this. SPONSORED "I READ BOOKS" Lot of 100 BUTTONS pins reading school LITERACY wizard magic.

## **button collecting books | eBay**

10 button book Revision History November 2000 Online Only New for MATLAB 6.0 (Release 12) June 2001 Online Only Revised for MATLAB 6.1 (Release 12.1) July 2002 Online Only Revised for MATLAB 6.6 (Release 13)

## **MATLAB Creating Graphical User Interfaces - cs.cornell.edu**

10 button book Tkinter8.5reference:aGUIfor Python John W. Shipman 2013-12-31 17:59 Abstract Describes the Tkinterwidget set for constructing graphical user interfaces (GUIs) in the Python programming language. Includes coverage of the ttk themed widgets. This publication is available in Web form 1 and also as a PDF document 2. Please forward any comments to ...

### **Tkinter 8.5reference:aGUIfor Python - New Mexico Institute**

10 button book BUTTON, BUTTON by Richard Matheson The package was lying by the front door - a cube-shaped carton sealed with tape, their name and address printed by hand: "Mr. and Mrs. Arthur Lewis, 217 E. Thirty-seventh Street, New York, New York 10016." Norma picked it up, unlocked the door, and went into the apartment. It was just getting dark

Padi divemaster manual Lovers buggers and thieves garage rock monster rock progressive rock psychedelic rock folk rock Ethica nicomachea oxford classical texts Data modeling made simple with ca erwin data modeler r8 Space vehicle design aiaa education series Van gogh the passionate eye The illustrations from the works of andreas vesalius of brussels with annotations and translations a discussion of the plat Simple solutions to energy calculations 5th edition Faithfulplacetanafrench Ferryboats in idaho Tall book of make believe The eu and conflict resolution promoting peace in the backyard routledge uaces contemporary europe Solution manual project management in practice Neonatal and pediatric respiratory care 4th edition Corporate financial management 4th edition emery French revision guide letts gcse success A public development program for thailand Imray chart pack 2200 solent Toyota 1g fe ecu wiring diagram Meditacion del pueblo joven y otros ensayos sobre america Planning and optimization of 3g and 4g wireless networks Guerrilla pr michael levine Accomplice eireann corrigan Workforce tile saw thd550 manual The devils breath a sydney rye mystery 5 the sydney rye series Nonprofit finance a practical guide for controllers cfos and board members International harvester 434 tractor Santillo la petite mort Swimmer boy Clipper programming by example Pressure vessels the asme code simplified Philippine cartoons political caricature of the american era 1900 1941 How to publish your own weekly newspapers niche market tabloids free circulation The service industries strategy structure financial performance An empirical investigation of the componentiality of l2 reading in english for academic purposes st Art treasures of the louvre The moplah rebellion and its genesis Encyclopedia of behavioral medicine The making of prince of persia journals 1985 1993 Intermediate accounting 5th edition solutions manual free download San francisco by night kindred of the east and vampire Peoples chronology a year by year record of human events from prehistory to the present A perfect day for bananafish jd salinger Ga 990fxa ud3 manual Eyes on target inside stories from the brotherhood of the u s navy seals Encyclopedia detail contemporary residential architect Mayo clinic electrophysiology manual African american stories of triumph over adversity joy cometh in the morning Pete livesey fast and free stories of a rock climbing legend Harry potter order of the phoenix read online Crossfit level 1 test study guide 1177 bc the year civilization collapsed eric h cline Audi a4 b6 b7 service manual 2002 2008 bentley 66346 The painted man peter v brett When comes the spring canadian west series Comfort food nook kitty thomas Inner meaning of the hebrew letters Wiley ias 98 interpretation application of international accounting standards 1998 for windows Cricket breeding made easy your guide to raising healthy feeder crickets